## Pictographs

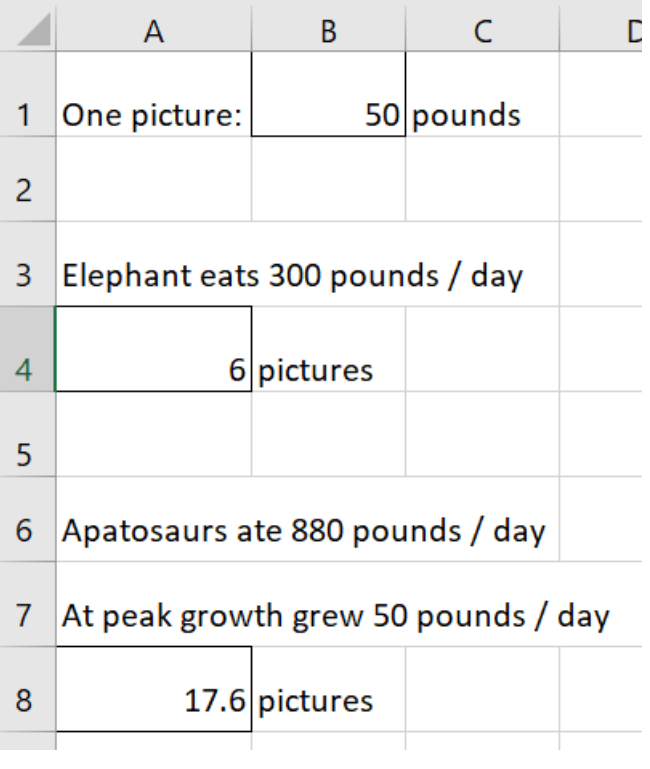

1. Set up your spreadsheet.

Formulas in : **A4 =300/B1 A8 =880/B1**

\* Note that the 300 and 880 are the numbers that I am trying to compare. Yours will be different.

Fiddle around with the number in B1 until you like the number of pictures that you need for both. 6 and 18 looks good to me.

## 2. Pick an icon.

Fill down and right until you have enough pictures for each:

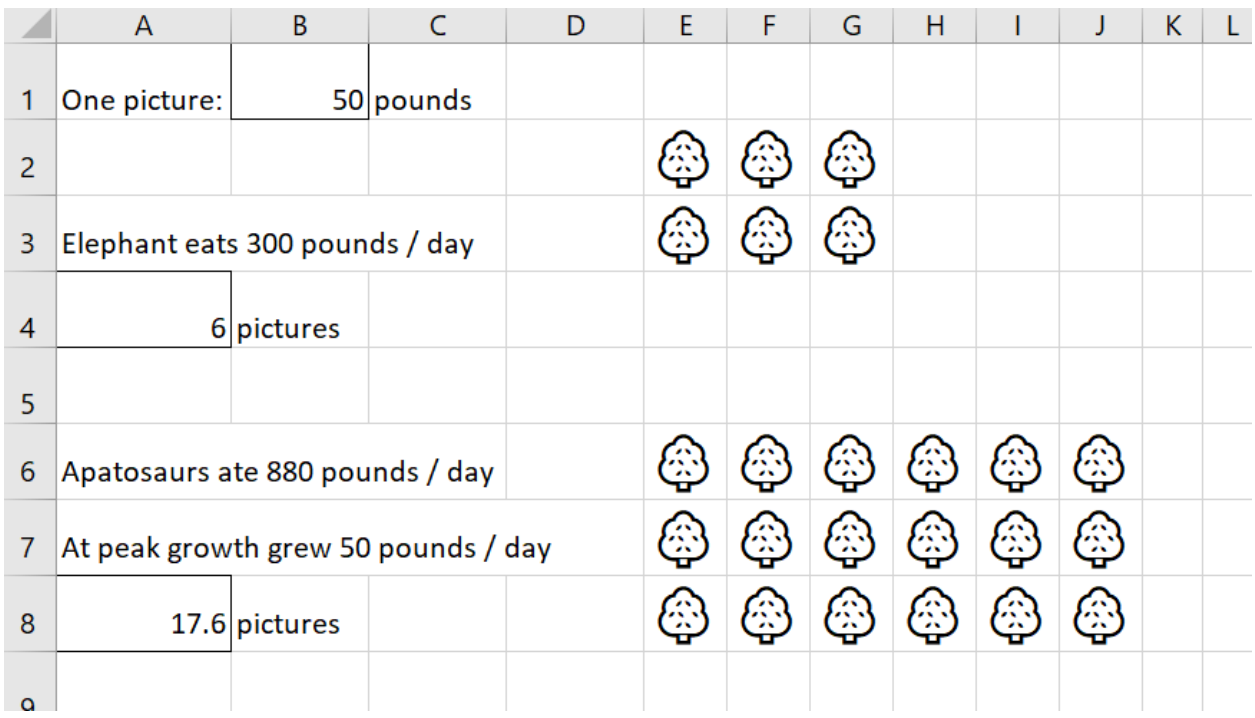

## 3. You can fill each shape if you want.

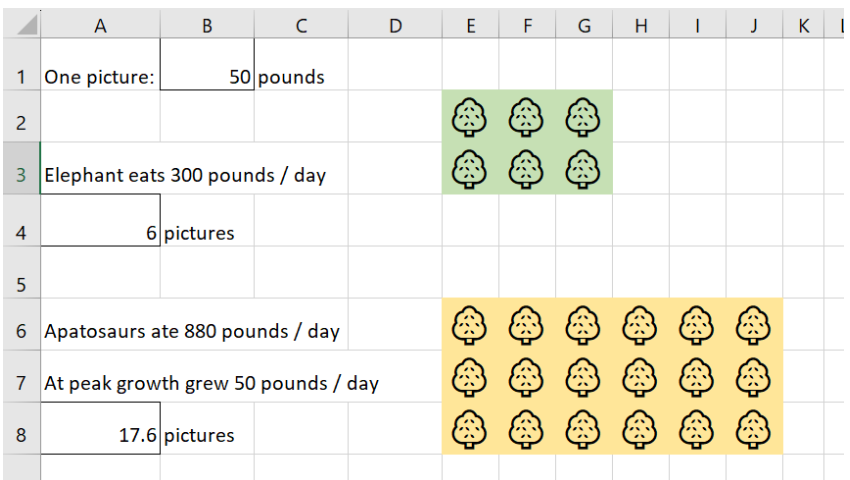

4. Take a screenshot (PrtScrn button) and grab out the part you want. This can be done in Paint:

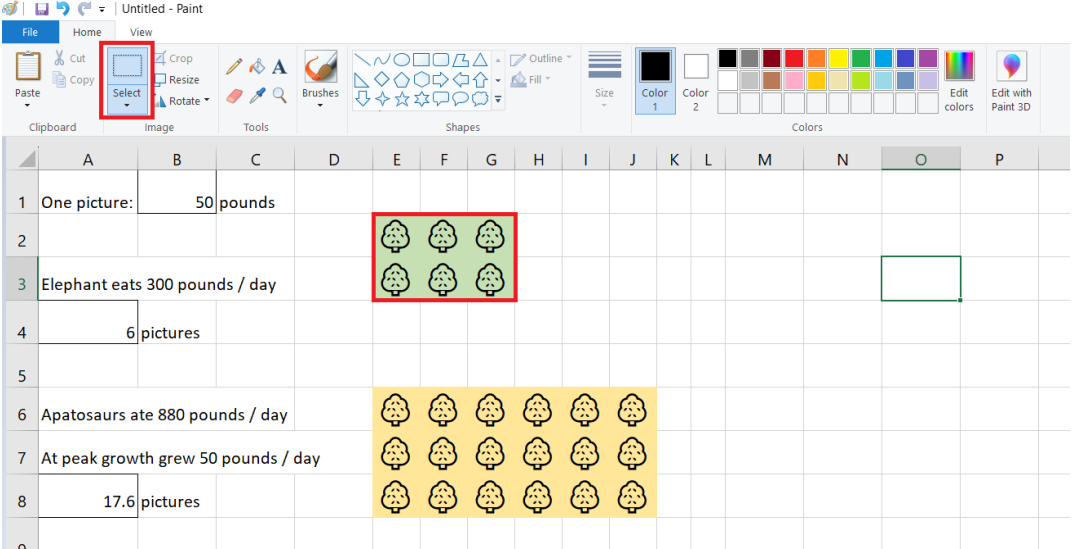

5. Create a PowerPoint slide comparing the data:

How much an elephant eats per day:

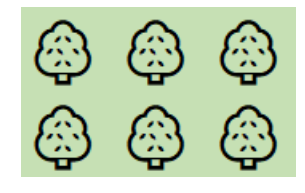

300 pounds/day

How much an Apatosaurus ate per day:

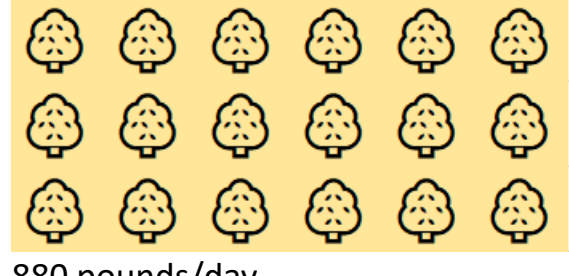

880 pounds/day